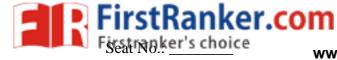

## **GUJARAT TECHNOLOGICAL UNIVERSITY**

BE - SEMESTER- VI (New) EXAMINATION - WINTER 2019

Subject Code: 2160707 Date: 06/12/2019

**Subject Name: Advanced Java** 

Time: 02:30 PM TO 05:00 PM Total Marks: 70

## **Instructions:**

1. Attempt all questions.

- 2. Make suitable assumptions wherever necessary.
- 3. Figures to the right indicate full marks.

|            |            |                                                                                                    | MARKS    |
|------------|------------|----------------------------------------------------------------------------------------------------|----------|
| Q.1        | (a)        | Write difference between statement and prepared statement interface.                                                                             | 03       |
|            | <b>(b)</b> | Write a sample code to store image in Database.                                                                                                  | 04       |
|            | (c)        | Explain JDBC Transaction Management in detail.                                                                                                   | 07       |
| Q.2        | (a)        | List types of diver used in JDBC. Explain Thin driver.                                                                                           | 03       |
|            | <b>(b)</b> | Write a sample code for client send a "Hello" message to server.                                                                                 | 04       |
|            | (c)        | What is ResultSet interface. Write various method for ResultSet interface. Write a code to update record using this interface.                   | 07       |
| OR         |            |                                                                                                    |          |
|            | <b>(c)</b> | List the JSF validation tag and explain any Two.                                                                                                 | 07       |
| <b>Q.3</b> | (a)        | List page directive in JSP? Explain any two with example                                                                                         | 03       |
|            | <b>(b)</b> | Draw the JSF request processing life cycle and list various stage.                                                                               | 04       |
|            | <b>(c)</b> | List and Explain various stages of Servlet life cycle.                                                                                           | 07       |
| 0.1        | (.)        | OR                                                                                                    | 0.2      |
| Q.3        | (a)        | Explain use of ServletConfig and ServletContext object with example  Write difference between (1) Generic Servlet and Http Servlet (2) deCet and | 03<br>04 |
|            | <b>(b)</b> | Write difference between (1) Generic Servlet and Http Servlet (2) doGet and doPost                                                               | 04       |
|            | (c)        | List and explain various phases of JSP life cycle?                                                                                               | 07       |
| <b>Q.4</b> | (a)        | Explain use of <jsp: usebean=""> action tag with example</jsp:>                                                                                  | 03       |
|            | <b>(b)</b> | Explain Request and Response object in Servlet.                                                                                                  | 04       |
|            | <b>(c)</b> | Write a web application which takes id, name, mobile no, semester, marks,                                                                        | 07       |
|            |            | percentage pass to servlet. Servlet forward to model class having method                                                                         |          |
|            |            | getid(), getname(), getmobno(), getsem(), getmarks() and getPercentage().                                                                        |          |
|            |            | Display all the information in .jsp page                                                                                                    |          |
| 0.4        |            | OR                                                                                                    | 0.2      |
| <b>Q.4</b> | (a)        | Write working of session management in servlet.                                                                                                  | 03       |
|            | (b)        | List JSP implicit object? Explain any two with example.                                                                                          | 04       |
|            | (c)        | Write a student bean class with property student_id, name, semester, address and percentage. Write jsp page to set and display all property      | 07       |
| Q.5        | (a)        | What is HQL? Write difference between HQL and SQL?                                                                                               | 03       |
| Q.S        | (b)        | List the JSF facelets tags and explain any two.                                                                                                  | 04       |
|            | (c)        | Explain Spring Bean life cycle phases.                                                                                                    | 07       |
|            | (-)        | OR                                                                                                    |          |
| Q.5        | (a)        | What is Spring IoC container                                                                                                    | 03       |
|            | <b>(b)</b> | Explain working of JSF expression language.                                                                                                    | 04       |
|            | (c)        | What is ORM? Explain object/relational mappings in hibernate                                                                                     | 07       |
|            |            |                                                                                                    |          |

\*\*\*\*\*